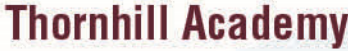

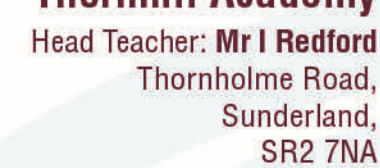

0191 500 7981

enquiries@thornhillacademy.com

Parent/Carer of <<Forename>> <<Surname>> (<<reg>>) <<AddBlock>>

Wednesday, 26<sup>th</sup> September 2018

Dear Parent/Carer

I would like to invite you to visit school on Wednesday 10<sup>th</sup> October between 3:00pm and 6:30pm for our Year 11 Parents' Meeting.

The parents' meeting is to discuss progress with subject teachers and to assist you in understanding what <<Forename>> has to do in order to be successful. Senior staff will also be available throughout the meeting. Please note that all appointments will take place in the Thumbprint Restaurant.

We are continuing to use an online appointment booking system for this Parents' Meeting. This allows you to choose your own appointment times with teachers, notify the teacher of any concerns or discussion points in advance and you will receive an e-mail confirming your appointments.

The system will only succeed if you attend discussions with the appropriate teacher at the times indicated on your appointment sheet. Pupils are allowed to accompany parents, but they may be excluded from some discussions at the discretion of the teacher and/or parent; it is not appropriate for other members of the family to attend.

Appointments can be made from today until Monday  $8<sup>th</sup>$  October at 23:55. Should you wish to make any changes after this date, or need to cancel any appointments, please contact the Exam Office on 0191 500 7981. Please visit https://thornhillacademy.parentseveningsystem.co.uk to book your appointments, a brief user guide is included overleaf.

Each parent registered in our system has a unique login code. If multiple parents are listed please only make one set of appointments, unless parents are attending separately:

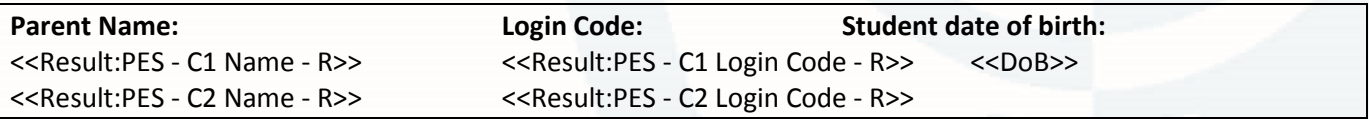

If you do not have access to the internet or you experience any difficulties, please contact the Exam Office on 0191 500 7981 and we will be happy to add appointments on your behalf.

You will receive a copy of all your appointments upon arrival to the Parents' Meeting.

I am also pleased to inform you that between 1:30pm and 4:30pm there will be representatives from a wide range of career pathways for your <<son>> to consult with in the Sports Hall. I hope you will find this additional information resource of value.

thornhillacademy.com  $(f)$  @thornhillacademy  $(g)$  @thornhill\_uk  $(g)$  thornhill\_academy

I look forward to welcoming you to this important event.

Yours sincerely

Ms N. Luke Deputy Head Teacher

## Parents' Guide for Booking Appointments

Browse to https://thornhillacademy.parentseveningsystem.co.uk

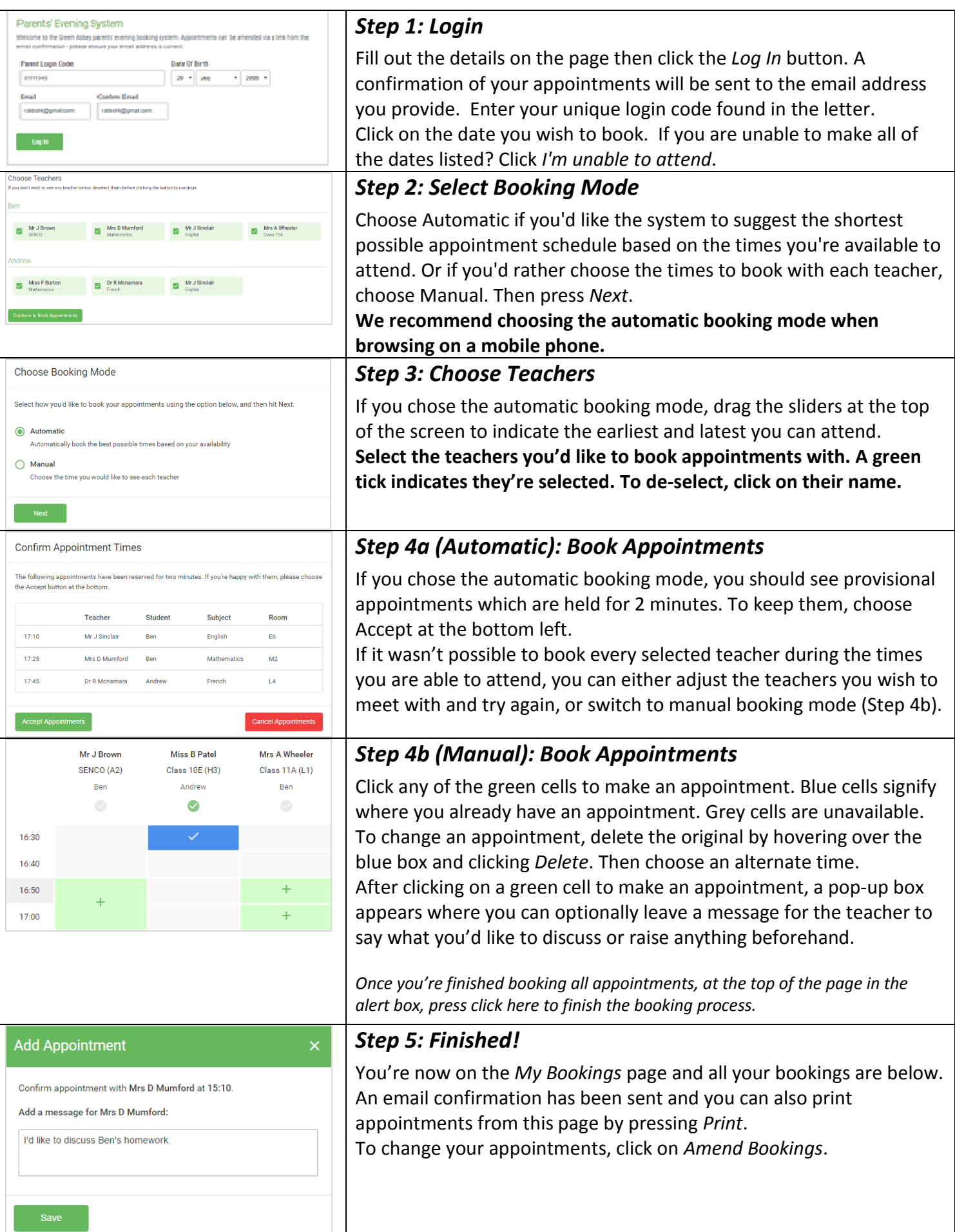